# Analysis Tool using Running-Difference Polar Representation of SDO Big Data

Ji-Hye Baek<sup>1</sup>, Seonghwan Choi<sup>1</sup>, Sujin Kim<sup>1</sup>, Jongyeob Park<sup>1</sup>, Arthur Amezcua<sup>2</sup> *<sup>1</sup>Korea Astronomy and Space science Institute (KASI), Republic of KOREA <sup>2</sup>Stanford University, US*

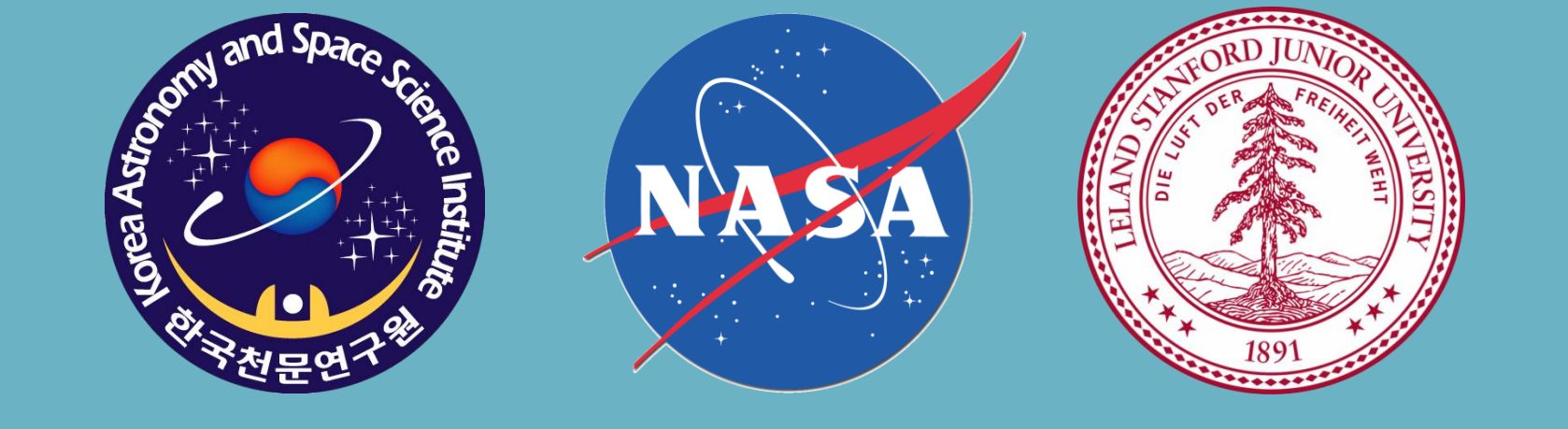

## Abstract.

We have developed a software tool to detect coronal features automatically using Solar Dynamics Observatory (SDO) data by polar representation. We focused on the off-limb solar features which

shows vivid configuration of coronal features with height. We used EUV imaging data obtained by 171 channel of Atmospheric Imaging Assembly (AIA) on board SDO. The software consists of three parts: collecting file list, processing FITS files, and creating running-difference polar representation images. We have applied the contrast enhancement method using sigmoid function and histogram equalization. Based on the output, we will implement the catalog of coronal features, a search engine and viewing service. In order to handle huge amount of SDO data, it is necessary to parallelize computing process. We expect the algorithm of this tool to be used for detection of Coronal Mass Ejections (CMEs) using coronagraph imaging data.

# **Introduction**

# **Methodology**

# **Result**

We have selected to detect coronal loops among several coronal features. We used running-difference images to detect the morphological changes of coronal loops and polar representation images to measure the height and width of coronal loops. There are three parts involved in the tool. The first is collecting file list, the second is processing FITS files and the third is to make running-difference images and polar representation images.

- Instrument : AIA Level 1
- FITS image handling library : CFITSIO v3.370 64bit
- FITS image uncompression program : funpack
- Data scaling Formula (from SolarSoft)

Coronal loops are common structure of the low corona in the solar atmosphere. Hence, the study on the coronal loops can improve the understanding of coronal physics. SDO EUV imaging data have revealed various characteristics of coronal loop structures in size, lifetime, evolution, and so on. We have developed a software tool to automatically detect coronal features such as coronal loops using EUV imaging data obtained by SDO AIA 171 channel. The AIA 171 channel exhibits vivid configuration of off-limb coronal feature with height. For this work, we used 12-seconds cadence data with FITS format from Korea Data Center(KDC) for SDO. KDC for SDO have archived and provided AIA and Helioseismic and Magnetic Imager (HMI) through cooperation with Stanford University. AIA and HMI produce huge amount of data, 1.5 TB per day.

We have implemented an analysis tool to detect coronal features automatically. This software handles 12-second cadence AIA FITS files from KDC for SDO. It is better to use absolute difference values and histogram equalization to enhance the contrast of output. We will make the coronal feature catalog, search engine and viewing service. Also parallelized computing process will be applied for creating running difference and polar representation images because SDO data are so huge size. We expect that the algorithm of this tool would be Coronal Mass Ejections (CMEs) detecting using coronagraph data.

**AIA Level 1 Series Alackal After applying sigmoid function** After applying histogram equalization

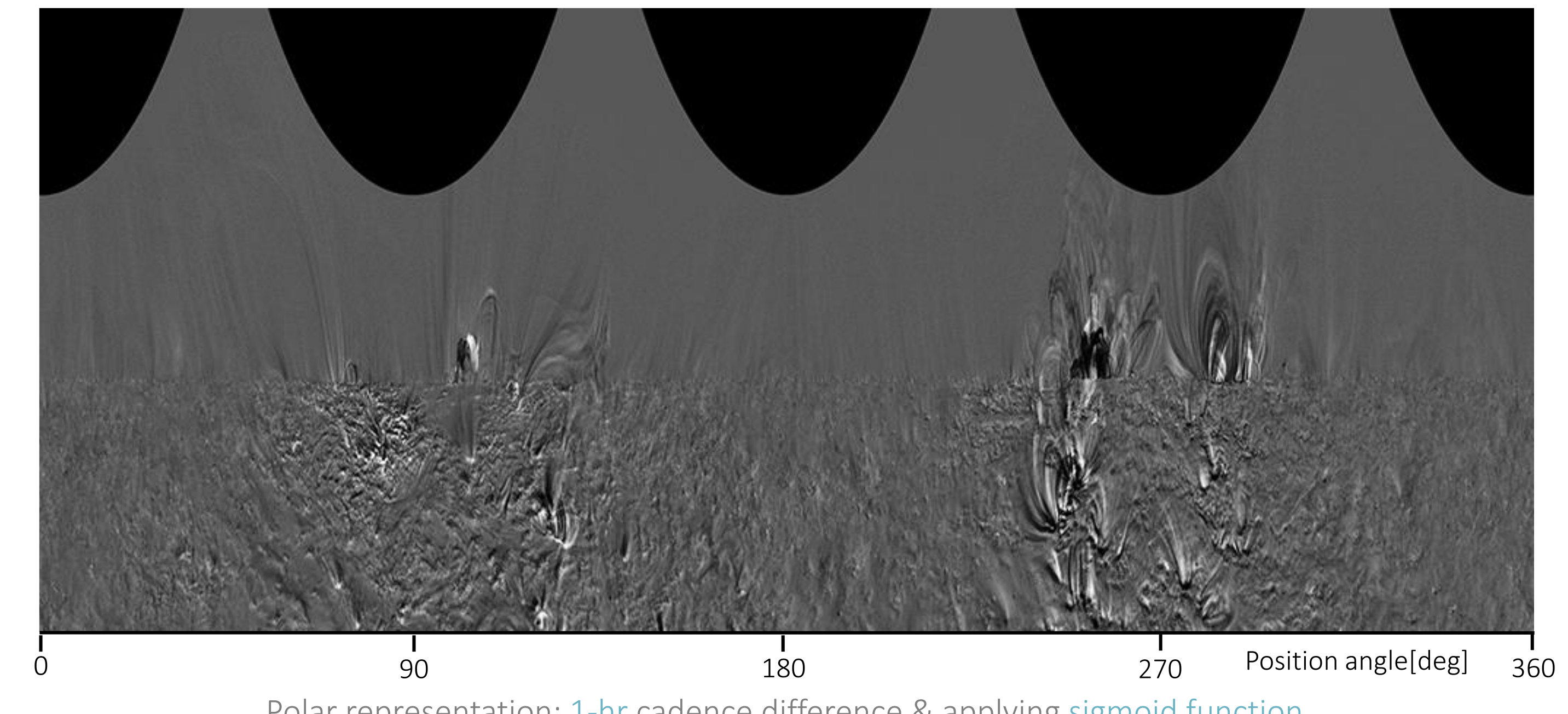

#### 1. Collecting file list

Acknowledgment Courtesy of NASA/SDO and the AIA, EVE, and HMI science teams. The SDO data were (partly) provided by the Korea Data Center (KDC) for SDO in cooperation with NASA, which is supported by the 'Development of Korea Space Weather Research Center' project of the Korea Astronomy and Space Science Institute (KASI).

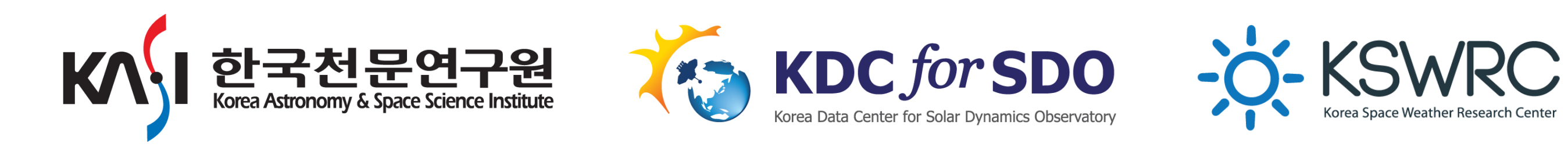

This tool needs input parameter value which is date (yyyymmdd) to collect file list. The module makes the directory structure using input value because SDO AIA data are divided into wavelength, year and date. The module accesses the directories and figures out file number and file names. The number of SDO AIA 171 fits files is about 7,000 per day.

## 2. Processing FITS files

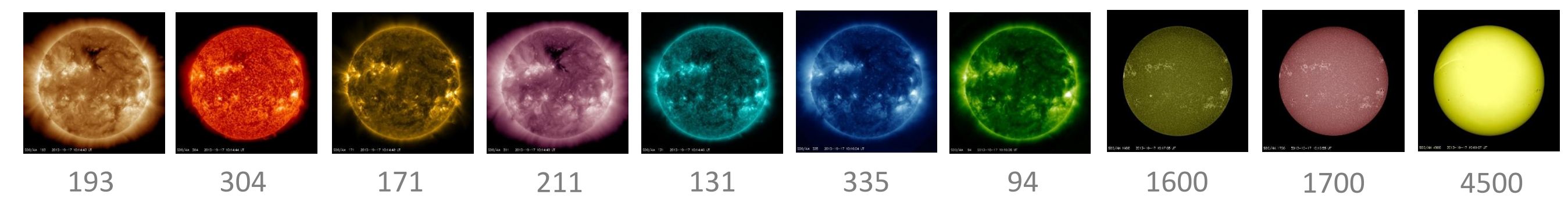

**Website : http://sdo.kasi.re.kr**

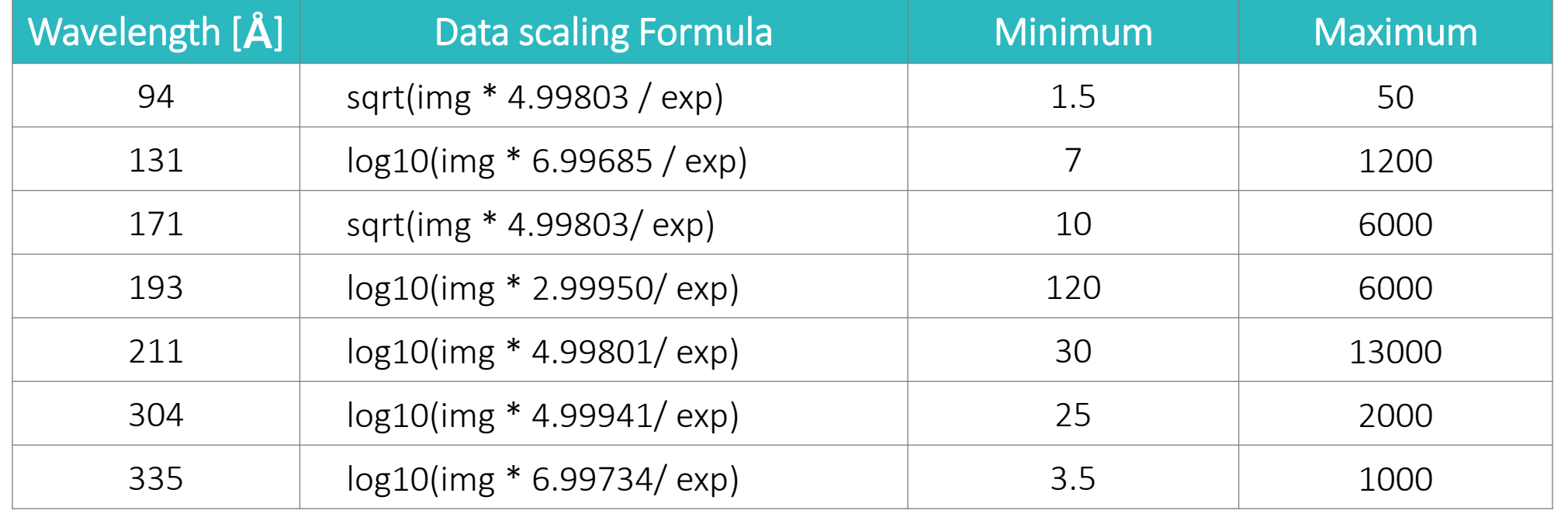

※ img: data value, exp: exposure time

#### 3. Running-difference and polar representation

Coronal loops stay generally hours and days. We set the difference cadence to 1 hour but it could be changed several hours for faint features. An important step in the procedure is contrast enhancement using Sigmoid function and Histogram equalization.

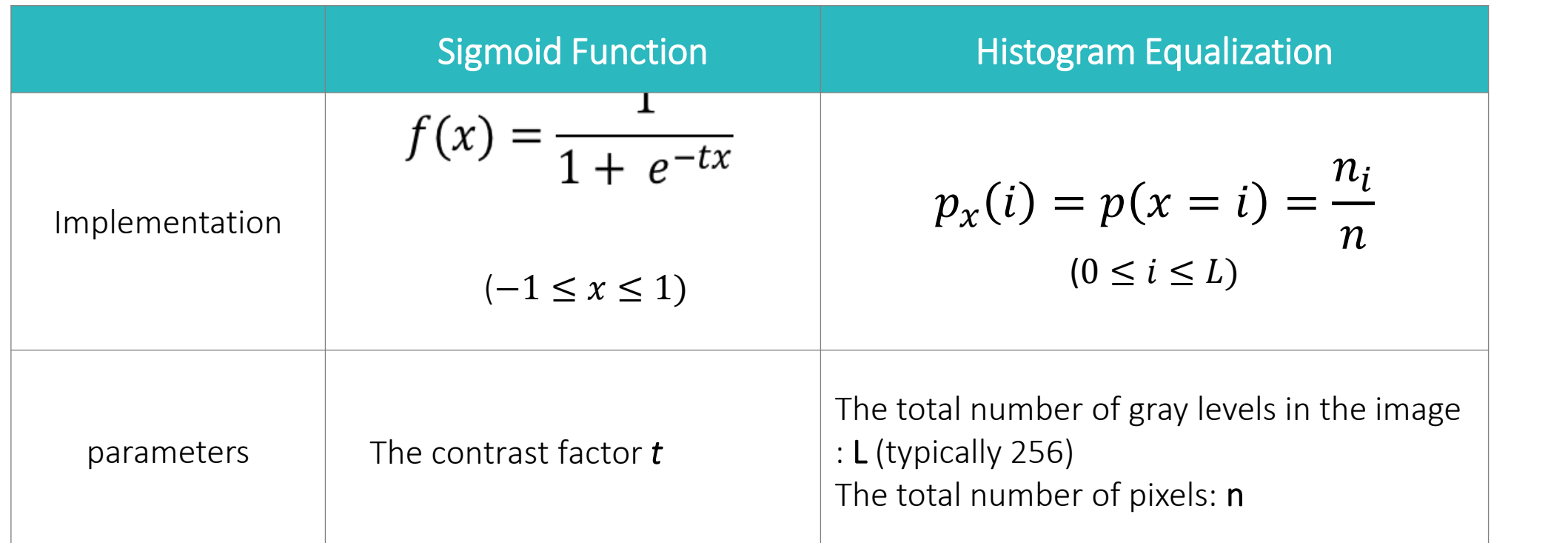

Polar representation: 1-hr cadence difference & applying sigmoid function

Polar representation: 5-hr cadence difference & applying histogram equalization

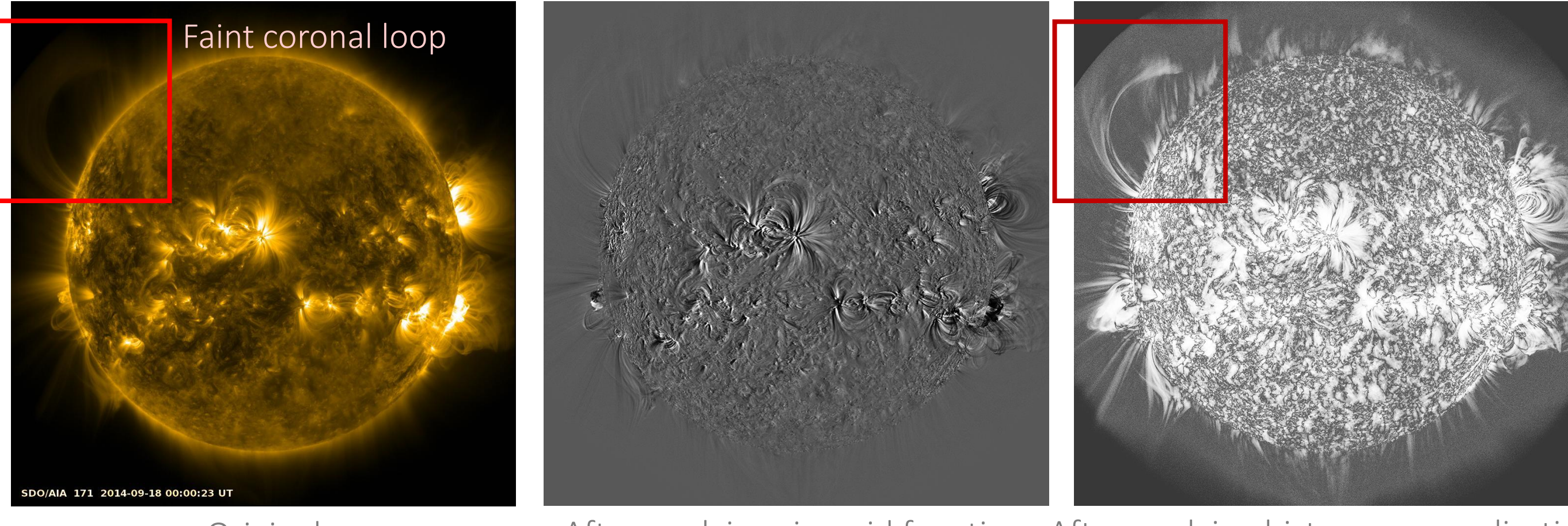

# **Conclusion and Future Work**

**ADASS XXVI**

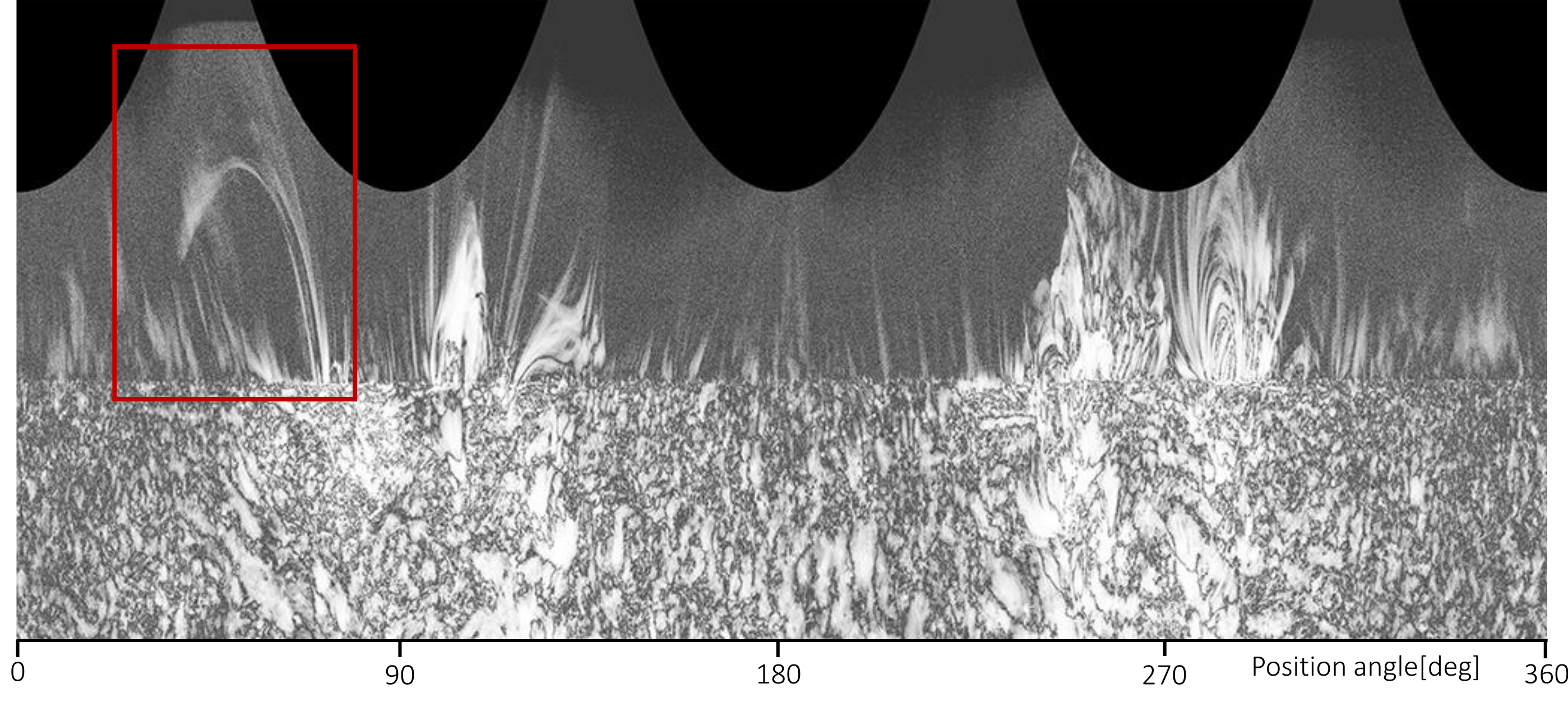